# ADVANCED VLOOKUP CHEAT SHEET

### BASIC VLOOKUP

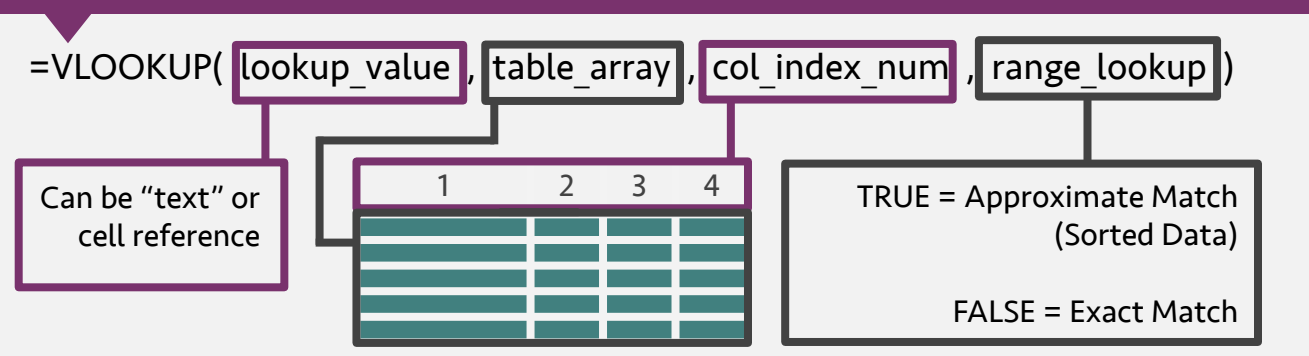

# FASTER CALCULATION

=IF(VLOOKUP(lookup\_value, table\_array, 1, TRUE)=lookup\_value, VLOOKUP(lookup\_value, table array, col index num, TRUE), NA())

## LEFT LOOKUP – Array Formula {Ctrl+Shift+Enter}

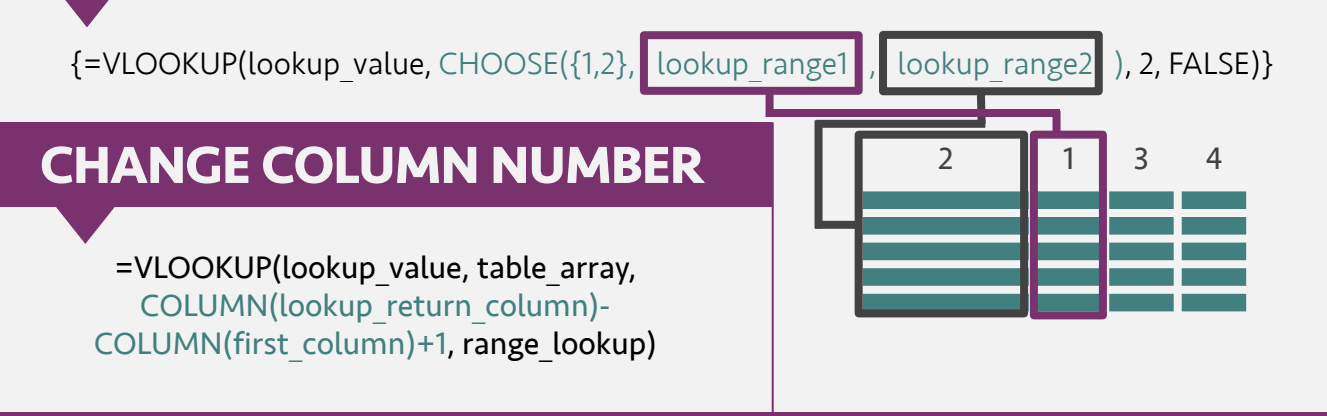

#### MULTIPLE CRITERIA – Array Formula {Ctrl+Shift+Enter}

 $\overline{V}$ =VLOOKUP(lookup\_value\_A & lookup\_value\_B, CHOOSE({1,2}, lookup\_range1\_A & lookup range1 B, lookup range2), 2, FALSE)}

# ROWS AND COLUMNS

=VLOOKUP(lookup\_value, table\_array, MATCH(column\_lookup\_value, column header array, 0)+1, FALSE)

#### **WILDCARDS**

lookup value: ? = Single Character  $*$  = Any number of Characters

Save time and achieve more with Excel at www.exceloffthegrid.com